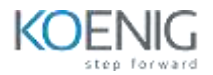

# Automate Lifecycle Management with SCIM

## **Table of Contents**

## **1: Introduction to Lifecycle Management and SCIM**

- Describe the SCIM Standard and Capabilities
- Describe the Provisioning Options supported by Okta

#### **2: Read Users with SCIM**

- Recognize the User Data Model
- Compare a User Payload in SCIM vs REST
- Describe SCIM URLs, Identifiers, Meta
- information, Authorization, query parameters,
- and List Responses
- Use the SCIM User Core and Custom Schemas
- and Attributes
- Return users in SCIM format

## **3: Read Groups with SCIM**

- Recognize the Group Data Model
- Compare a Group Payload in SCIM vs REST
- Compare SCIM Group and SCIM User
- Return groups in SCIM format

#### **4: Write Users with SCIM**

- Compare Create User in SCIM vs REST
- Describe the Logic for creating, updating, and
- deleting Users in SCIM
- Compare a Patch operation in SCIM vs REST
- Describe and Implement the SCIM PatchOp
- Implement code to Create, Update, and Delete
- users with SCIM

#### **5: Write Groups with SCIM**

- Compare Create Group in SCIM vs REST
- Describe the Logic for creating, updating, and
- deleting Groups in SCIM
- Compare write SCIM Groups and Users
- Implement code to Create, Update, and Delete
- Groups with SCIM
- Describe SCIM Error Handling and Configuration endpoints

## **6: Configure Account and Group Provisioning with Okta and a Custom App**

- Describe Application Mastering and Provisioning
- Implement Provisioning with Okta and SCIM
- Customize Provisioning Attributes and Mappings
- Import accounts and groups
- Manage accounts, groups, and membership
- List resources to publish your app on OIN
- Test your app for publishing on OIN